# Quick and Dirty Instructions for the New ACM Typesetting Format—acmart Class

Rasit Eskicioglu "Retired" Publication Chair for S S and B S and a liated Workshops

September 2018

## Preamble

Since April 2017, ACM has adopted a uni ed format (acmart.cls) for its publications. The newcomers to the communities should have no problem using it, as it will be just the right *template* to use. This new format has several important changes that might confuse particularly seasoned members of the Sension and Builds communities and of their a liated workshops, who have been accustomed to the old (slightly modied) sig-alternate.cls style. One such change is that all ACM conference proceedings are now using 9pt fonts for the main text. This new style uses several packages and free fonts (Linbiolinum and LibLiberte), which are available in all major TFX distributions (TEXLive, MikTEX, MacTEX) 2015 and later. If you have older distributions, your documents will not have proper fonts.

## Important Rules

- 1. The preferred format is LATEX. If you are not an avid LATEX user, you can use the new Word format, but make sure to read the User Guide [\(1\)](#page-5-0) carefully, and install the new Linbiolinum and LinLiberte fonts that comes with the package.
- 2. Read the User Guide [\(1\)](#page-5-0). Read it again, especially if you were using the old style.
- 3. Do not change anything in the acmart.cls le.
- 4. Do not change any length, such as \textlength, \textheight, or any margin in the body of your paper.
- 5. Look at the sample-sigconf.tex and create your own with all the relevant information and include the body of your manuscript at the end.
- 6. The ACM-Reference-format block provides proper and full citation information of your manuscript (if published) and it is required for all manuscripts (regular or short papers, as well as demo and poster abstracts). Do not set printacmref to false to disable it to save space, because you will be asked to include it for your Camera Ready manuscript.
- 7. ACM now uses CCS Categories (replacing Terms) block in all publications. This block, as well as Keywords are required for all short or regular papers (not needed for demo or poster abstracts). Please provide proper content for them (see the User Guide for details).

## Top Matter

The details are on pages 8–9 of the User Guide [\(1\)](#page-5-0), but please note that ACM discourages the use of "merged" authors block, such as shown below:

Please note that the examples and some content in this document reect the recent S S 2018 and S S and B S communities, the suggestions are also applicable to the ACM editions (odd years) of the CPS-I-T Week Conferences, particularly the ISPN.

### Ben Trovato G.K.M. Tobin Lars Thørväld Institute for Clarity in Documentation, P.O. Box 1212, Dublin, Ohio, 43017-6221 n Documentation, P.O. Box 1212, Dubi<br>{trovato,tobin,lars}@corporation.com

 $S_{\rm eff}$  is a very  $S_{\rm eff}$  - This is a  $V_{\rm eff}$  - This is a  $V_{\rm eff}$  - This is a  $V_{\rm eff}$  - This is a  $V_{\rm eff}$ 

G.K.M. Tobin§

#### $s^{\text{max}}$  contrate  $\text{left}(s^{\text{max}})$  and  $\text{right}(s)$ doc d'a bered headings will appear throughout the balance of this sample Instead, use a separate \affiliation for each author to generate the following:  $\frac{1}{2}$ Institute for Clarity in Documentation  $\mathfrak{g}(\mathfrak{c} \setminus \mathfrak{d} \sqcup \mathfrak{l} \bot \bot)$ Institute for Clarity in Documentation  $p$ . To genera

Ben Trovato Institute for Clarity in Documentation Institute for Clarity in Documentation<br>
Represent the P.O. Box 1212 dundancy; Robotics; • Networks Network reliability; P.O. Box 1212 KEYWORD DUDITI Bobin, Onio 43017-0221 Dublin, Ohio 43017-6221 llevaloe corporation.com

ment, you can indicate the start of a new paragraph with a blank G.K.M. Tobin r Granty in Doct<br>P.O. Box 1212 o. box 1212<br>Dublin, Ohio 43017-6221 webmaster@marysville-ohio.com  $f$ aster $\approx$ rnar ysvinc-orm

lars Thørväld 2.12<br>2017-6221 Hekla, Iceland we have already seed the seed the second test of the same of the same of the same of the same of the same of the same of the same of the same of the same of the same of the same of the same of the same of the same of the s The Thørväld Group ne Thørväld Group<br>1 Thørväld Circle  $\alpha$  Signal and  $\alpha$   $\beta$ 

e block of each (regular or short) paper is followed by four blocks: DOI: 10.1145/nnnnnnn.nnnnnnn such changes are part of the structure;  $\frac{1}{2}$ e block of each (regular or short) paper is follow  $\epsilon$  four blooks, with number  $\epsilon$ The title block of each (regular or short) paper is followed by four blocks: f short) paper is followed by four blocks:

## **ABSTRACT**

ABSTRACT

This paper provides a sample of a LAT<sub>EX</sub> document which conforms, the product a sample of  $a \, E_1$  assument which conferms, somewhat loosely, to the formatting guidelines for ACM SIG Pro- $\alpha$  the doublet requirements for the format of the format of the format of the format of the format of the format of the format of the format of the format of the format of the format of the format of the format of the f keywords in the second state of the second state of the second state of the second state  $\mathbb{R}^n$ ceedings<sup>1</sup>.

#### proceedings documents: there is a specied format (balanced double ccs concepts (Arial or Helvetica and Times)

 $A\in\mathcal{A}$  and  $A\in\mathcal{A}$  and  $A\in\mathcal{A}$  and  $A\in\mathcal{A}$ 

• Computer systems organization Embedded systems; Re-Computer systems organization Emisedated systems, Redundancy; Robotics; • Networks Network reliability;

# in LaTeX Format — This is a Very Very Long title. In Proceedings of The Theorem 2013 is a Very Long title. In Proceeding of The Theorem 2013 is a Very Long title. In Proceeding of The Theorem 30, a Very Long title. In Proc

ACM proceedings, LATEX, text tagging

## ACM Reference format:

SenSys, Delft, The Netherlands

num reference format:<br>Ben Trovato, G.K.M. Tobin, Lars Thørväld, Lawrence P. Leipuner, Sean tions, sub-subsections, and even smaller sections. The command Fogarty, Charles Palmer, John Smith, and Julius P. Kumquat. 2017. SIG Proceedings Paper in LaTeX Format—This is a Very Long Title That will not Fit in One Line. In Proceedings of The 8th ACM/IEEE International Conference rit in One Line. in *Proceeaings of the sin ACMIEEE international Conference*<br>on Cyber-Physical Systems, Pittsburgh, PA USA, April 2017 (ICCPS), 4 pages. the titles of the headings. If you want a sub-subsection or smaller these conference by-products a uniform, high-quality appearance. DOI: 10.475/123\_4

#### $\frac{1}{2}$  in the document control by the document control  $\frac{1}{2}$ 1 INTRODUCTION  $\mathbf{v}$  is the appropriate heading commands around  $\mathbf{v}$

 $\frac{1}{2}$ The *proceedings* are the records of a conference<sup>2</sup>. ACM seeks to give these conference by-products a uniform, high-quality appearance. To do this, ACM has some rigid requirements for the format of the proceedings documents: there is a specied format (balanced double)<br>columna), a specied ad of the balance (Arial apple listuation and Times Roman) in certain specied sizes, a specied live area, centered on the page, specied size of margins, specied column width and<br>quitter size in line, numbered or non-numbered or non-numbered display. Each of the three areas of the three areas of the three areas of the three areas of the three areas of the three areas of the three areas of the three areas of the The *proceedings* are the records of a conference<sup>2</sup>. ACM seeks to give columns), a speci ed set of fonts (Arial or Helvetica and Times line in your input le; that is why this sentence for the sentence forms a separate  $\sim$ 

communication is equivalent with the communication  $\theta$ 

## 2 THE BODY OF THE PAPER

Typically, the body of a paper is organized into a hierarchical structure, with numbered or unnumbered headings for sections, subsections, sub-subsections, and even smaller sections. The command \section that precedes this paragraph is part of such a hierarchy<sup>3</sup>. LAT<sub>E</sub>X handles the numbering and placement of these headings for you, when you use the appropriate heading commands around the titles of the headings. If you want a sub-subsection or smaller the titles of the headings. If you want a sub-subsection or smaller<br>part to be unnumbered in vour output, simply append an asterisk

ote that the CCS CONCEPTS and the Keywords blocks are not required in demo or poster abstra mandatory for regular or short papers. class is granted with fee provided that contains are not made or distributed that contains are not made or distributed that contains are not made or distributed that contains are not made or distributed that contains are n produced by the equation environment. An unnumbered display note that the CCS CONCEPTS and the Keywords blocks are not required in demo or poster abstra iote that the  $\overline{\textbf{CCS CONCEPTS}}$  and the  $\textbf{Keywords}$  blocks are not required in demo or poster abstra document. Please note that the CCS CONCEPTS and the Keywords blocks are not required in demo or poster abstracts, but

ou complete the permissions process with ACM, you receive an email from rightsreview@acm.org to consider the s contain something like: when the contain something Once you complete the permissions process with ACM, you receive an email from rightsreview@acm.org that will

```
e 2018)<br>Tightyear
    .upyright.com.copyrighty<br>Conference[Sensys'18]{The 16th ACM Conference on Embedded Networked Sensor Systems}
{November 4--7 2017, Shenzhen, China}
\acmISBN{978-1-xxxx-xxxx-x/18/11}\acmPrice{\$15.00}
\acmDOI{http://dx.doi.org/xx.xxxx/xxxxxxx.xxxxxxx}
                                                              rund text is called an individual control. It is produced by \mathcal{L}\texttt{\textbackslash} \texttt{copyright}year{2018}
\setcopyright{acmcopyright}
\setcopyrignt\acmcopyrignty<br>\acmConference[Sensys'18]{The 16th ACM Conference on Embedded Networked Sensor Systems}
```
Sometimes, such emails may fall into your **SPAM/Junk folder**, so make sure that you let this email go to your mailbox, instead.

<sup>3</sup>This is a footnote.

The ACM Reference format and the permissions block will be generated automatically, provided you have entered the required information above in your .tex le.

### Author Anonymity

In most conferences, submission are reviewed by using either **blind** (reviewers are hidden from the authors) or double blind (reviewers don't know the identity of the author(s), and the author(s) don't know the identity of the reviewers) policies.

The authors should use anonymous option of the acmart.cls to hide their identity:

## SIG Proceedings Paper in LaTeX Format—This is a Very Long Title That will not Fit in One Line<sup>∗</sup>

Anonymous Author(s)

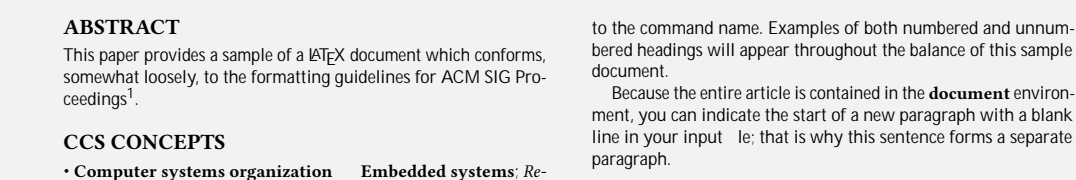

Sometimes, the manuscript itself may include information identifying its authors. In this case anonsuppress envi-In be used. For example, the text below can be hidden when the environment is used with ronment can be used. For example, the text below can be hidden when the environment is used with anonymous But remember, you do not have to indicate typestyle changes when option:

 $\begin{minipage}[c]{0.75\textwidth} \centering \emph{A nonsuppress} \label{subp:1} \emph{A nonsuppress} \end{minipage}$ This work is continuation of Dr.~Trovato and his team at disappear when \texttt{anonymous} option is used. \end{anonsuppress} these conference by-products a uniform, high-quality appearance. \textit{Institute for Clarity in Documentation}. This paragraph will

was<br>Here is the important content of the front page of a **Camera Ready** manuscript: columns), a specified set of formal or Helvetica and Times (Arial or Helvetica and Times (Arial or Helvetica and Times (Arial or Helvetica and Times (Arial or Helvetica and Times (Arial or Helvetica and Times (Arial or Hel  $\overline{\phantom{a}}$ 

#### $\overline{\mathbf{C}}$ SIG Proceedings Paper in LaTeX Format–This is a Very Long 2.2.1 Title That will not Fit in One Line∗ SIG Proceedings Paper in LaTeX Format—This is a Very Long

ture, with number of unnumbered  $\mathsf{G.K.}$ Lat's The Value<br>Institute for Clarity in Documentation Institute for Clarity in Documentation The Therväld Group LATEX handles the numbering and placement of these headings for you, when you use the appropriate heading commands around trovato@corporation.com Dublin, Ohio

Lawrence P. Leipuner and an asterisk sear lleipuner@researchlabs.org Brookhaven Laboratories

G.K.M. Tobin‡ Dublin, Ohio webmaster@marysville-ohio.com

display style. In the section of the section of the section of the section of the section of the section of th NASA Ames Research Center Mo ett Field, California fogartys@amesres.org

#### ABSTRACT

This paper provides a sample of a LATEX document which conforms, somewhat loosely, to the formatting guidelines for ACM SIG Proon the first page. Components for components of this work of this work owned by others than ACM certains of this work of this work of this work of this work of this work of this work of this work of this work of the second must be honored. Abstracting with credit is permitted. To copy otherwise, or republish,

## to post on servers or to redistribute to lists, requires prior specific permission and/or a fee. Request permissions from permissions@acm.org. CCS CONCEPTS

• Computer systems organization Embedded systems; Re-Computer systems organization Embedded systems<br>dundancy; Robotics; • Networks Network reliability;

#### **KEYWORDS**

ACM proceedings, LATEX, text tagging

#### ACM Reference Format:

Ben Trovato, G.K.M. Tobin, Lars Thørväld, Lawrence P. Leipuner, Sean Fogarty, and Charles Palmer. 2017. SIG Proceedings Paper in LaTeX Format— This is a Very Long Title That will not Fit in One Line. In Proceedings of 15th ACM Conference on Embedded Networked Sensor Systems (Sensys). ACM, New York, NY, USA, 4 pages. https://doi.org/10.475/123\_4

by the math environment, which can be invoked with the usual \begin . . . \end construction or with the short form \$ . . . \$. Lars Thørväld§ able in LATEX in LATEX in LATEX in LATEX in the second will simply show a few examples of inville-ohio.com larst@affiation.org set here in in-line math style, looks slightly different when set in The Thørväld Group

earch Center **Example Palmer Research Laboratories** California San Antonio, Texas produced by the equation environment. And unnumbered displays the environment. And unnumbered displays the environm Charles Palmer

on the page, specied size of margins, specified column width and gutter size.

gutter size.<br>This work is continuation of Dr. Trovato and his team at *Institute* for Clarity in Documentation. This paragraph will disappear when anonymous option is used.

### 2 THE BODY OF THE PAPER

Typically, the body of a paper is organized into a hierarchical structure, with numbered or unnumbered headings for sections, subsections, sub-subsections, and even smaller sections. The command \section that precedes this paragraph is part of such a hierarchy<sup>3</sup> . LATEX handles the numbering and placement of these headings for you, when you use the appropriate heading commands around the titles of the headings. If you want a sub-subsection or smaller part to be unnumbered in your output, simply append an asterisk to the command name. Examples of both numbered and unnumbered headings will appear throughout the balance of this sample document.

Because the entire article is contained in the document environ-

## Sample Driver

The following latex snippet is used to generate the above (less the author block) output:

```
\documentclass[sigconf]{acmart}
\usepackage{balance} % For balanced columns on the last page
\setcopyright{acmcopyright} % if you give the rights to ACM
\acmDOI{...} % DOI - Insert your DOI below...
\acmISBN{...} % ISBN - Insert your conference/workshop's ISBN below...
\acmYear{2017} % Insert Publication year
\copyrightyear{2017} % Insert Copyright year (typically the same as above)
\acmPrice{15.00}
\acmConference[Short Name]{Long Name}{dates}{venue}
\begin{document}
\title[Short Title]{Long Title for Your ACM Conference Paper}
\begin{abstract}
...
\end{abstract}
...
\begin{CCSXML}
<ccs2012>
<concept>
 <concept_id>10010520.10010553.10010562</concept_id>
 <concept_desc>Computer systems organization~Embedded systems</concept_desc>
 <concept_significance>500</concept_significance>
</concept>
...
\end{CCSXML}
\ccsdesc[500]{Computer systems organization~Embedded systems}
...
\keywords{ACM proceedings, \LaTeX, text tagging}
\maketitle
\input{body-of-your-manuscript}
\balance
\bibliographystyle{ACM-Reference-Format}
\bibliography{name-of-your-bib-file}
\end{document}
```
You should generate the CCSXML code with the tool at <http://dl.acm.org/ccs.cfm> and copy and paste it in your "driver" le.

Please note that you may need to put the \balance towards the end of the  $body$  of your manuscript le.

## Running Headers

One of the changes in the new style is the "running heads". There are three potential ugliness with this: Long conference name, long manuscript title, and long author list.

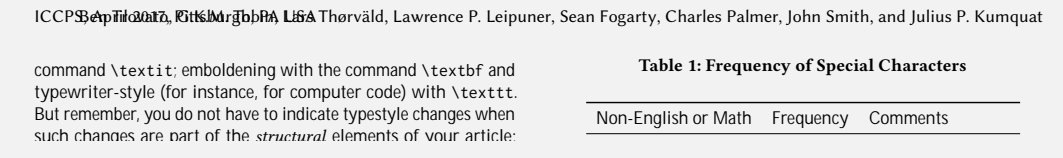

To avoid "long conference title" problem, use one of the following \acmConference{...} tags for S S '18 and B S '18, respectively:

\acmConference[SenSys'18]{The 16th ACM Conference on Embedded Networked Sensor Systems}{November 4--7, 2018} {Shenzhen, China}

\acmConference[BuildSys'18]{The 5th International Conference on Systems for Energy-Efficient Built Environments} {November 7--8, 2018}{Shenzhen, China}

Further, if you have a long title, use the optional *ShortTitle* in the \title. As a rule-of-thumb, if your title is longer than a single column width, it should be shortened.

\title[SIG Proceedings Paper in LaTeX Format]{SIG Proceedings Paper in LaTeX Format---This is a Very Long Title That will not Fit in One Line}

And if you have three or more authors (or the list is longer than a a single column width), use the following with the rst author's names:

```
\renewcommand{\shortauthors}{F. LastName et al.}
```
Lastly, use the names and last names of the authors in the "authors block" consistently. Pick one of the ways shown below and use it consistently everywhere, including your bibliographies:

```
Ben Travato
B. Travato
Lawrence P. Leipuner
L.P. Leipuner
```
Gordon K.M. Tobin G.K.M. Tobin

## Bibliographies and Citations

Regular sta of the institutions, such as ACM and IEEE, review manuscripts for their archival journals to provide consistency and coherency in those publications. All other publications, such as conference proceedings and newsletters, are typically compiled by dierent volunteers, leading to various inconsistencies. Recently, ACM requires an additional "block", ACM Reference format:, in every publication to make the citation process easier. However, this is only one side of the coin, as we have to provide the other side by properly citing our references. Most common error is to use incomplete references to save space in the body of a paper. Keep in mind that ACM uses the natbib package and the ACM-Reference-Format.bst for processing references. Check the User Guide [\(1\)](#page-5-0) (Section 2.10 Bibliography) and make sure that you provide all the required elds for the each bib entry.

## Acknowledgements

If you have to acknowledge someone or something in your manuscript, please insert your message between \begin{acks} and \end{acks}. This is no longer a \section in the manuscript.

## Balanced Columns

Although not enforced by ACM,  $S$  S and B S communities have been balancing the columns on the last page of each paper by using the balance package. Admittedly, this might be tricky at times, but the output is much nicer as can be seen below:

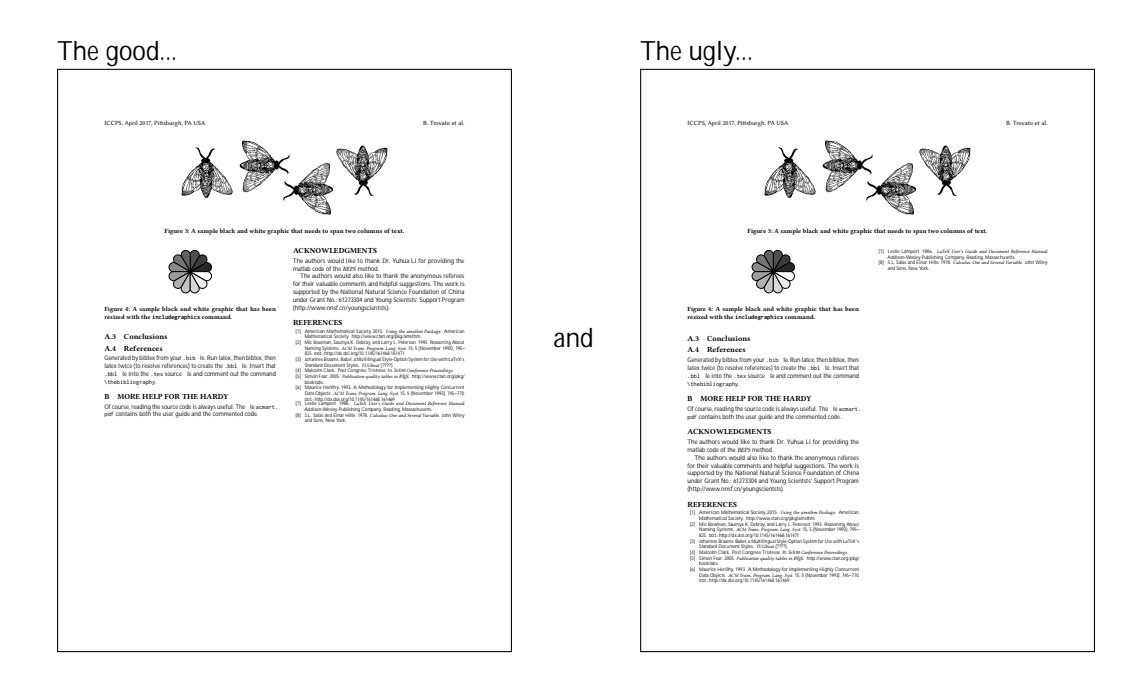

# Thank you for your attention and good luck in your submissions!

## References

<span id="page-5-0"></span>[1] Boris Veytsman. LATEX Class for Association for Computing Machinery, March 2018. The current version is 1.55.